## **Boletim Técnico**

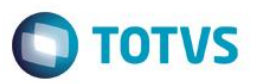

## **Impressão de PPP por Período Anual**

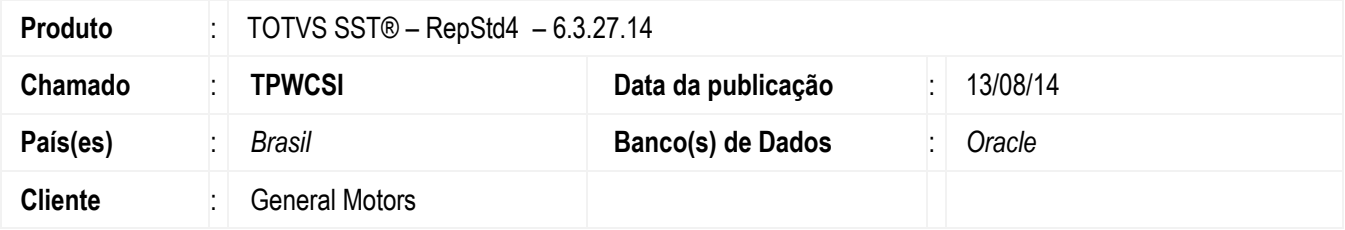

#### **Importante**

Esta melhoria depende de execução conforme **Procedimentos para Implementação**.

Desenvolvido CFG (PPP ANUAL) para possibilitar a impressão de documento de PPP com períodos anuais. Anterior ao desenvolvimento da CFG era possível realizar a impressão somente por período da função.

## **Procedimento para Implementação**

#### **Importante**

Antes de executar a atualização é recomendável realizar o backup do banco de dados bem como dos arquivos do Sistema(executáveis, dlls e arquivos de configuração):

Realizar a atualização antes no ambiente de homologação e, posterior a devida validação, no ambiente de produção.

Execute o script que segue anexo, na base de dados de *homologação* do Personal Med.

**OBS:** o script gera um log em C:\, sendo assim, solicitamos que após a atualização, o log seja encaminhado para análise.

Faça o download dos aplicativos e dll's que constam nos links em anexo e descompacte-os no diretório do Personal Med.

**OBS:** os aplicativos e dll's devem ser atualizados em todos os micros que possuem o Personal Med instalado.

#### *Atenção***!**

Recomendamos que o chamado relacionado a esse boletim seja encerrado após a homologação.

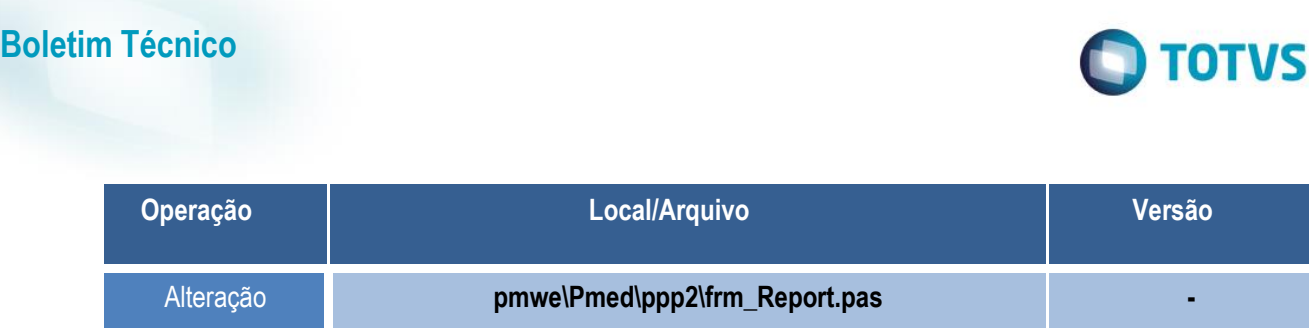

## **Procedimento para Configuração**

Inserir a CFG "PPP\_ANUAL" na tabela CFG02 com valor = 'T';

```
INSERT INTO CFG02 (CODIGOCFG, MINEMONICOCFG, VALORCFG, DESCRICAO) 
VALUES(524, 'CATSALARIO', 'T', 'Se "T" não imprime o salário do funcionário na 
impressão da CAT');
```
### **Procedimento para Utilização**

- 1. Acesse no módulo **PPP Pacientes/Aleta Emissão**.
- 2. Crie uma nova impressão:

a. Se **CFG /PPP\_ANUAL = 'T': imprime as informações da função por período anual.**

|                        | М                           | 00096021                                                                                                    | 0185 | SP                                                                                        | 19/02/2003                                                                                                    | <b>NA</b> |                                                                                                    |
|------------------------|-----------------------------|----------------------------------------------------------------------------------------------------|------|-------------------------------------------------------------------------------------------|----------------------------------------------------------------------------------------------------|-----------|----------------------------------------------------------------------------------------------------|
|                        |                             |                                                                                                    |      |                                                                                           |                                                                                                    |           |                                                                                                    |
| 12.1- Data do Registro |                             |                                                                                                    |      | 12.2- Número da CAT                                                                       |                                                                                                    |           |                                                                                                    |
|                        |                             |                                                                                                    |      |                                                                                           |                                                                                                    |           |                                                                                                    |
|                        |                             |                                                                                                    |      |                                                                                           |                                                                                                    |           |                                                                                                    |
|                        | 13.3- Setor                 |                                                                                                    |      |                                                                                           | 13.5- Função                                                                                                    | 13.6-CBO  | 13.7-6                                                                                                    |
|                        |                             | Operações CKD                                                                                                    |      |                                                                                           |                                                                                                    | 7841-05   |                                                                                                    |
|                        |                             | Operações CKD                                                                                                    |      |                                                                                           |                                                                                                    | 7841-05   |                                                                                                    |
|                        |                             | Operações CKD                                                                                                    |      |                                                                                           |                                                                                                    | 7841-05   |                                                                                                    |
|                        |                             | Operações CKD                                                                                                    |      |                                                                                           |                                                                                                    | 7841-05   |                                                                                                    |
|                        |                             | Operações CKD                                                                                                    |      |                                                                                           |                                                                                                    | 7841-05   |                                                                                                    |
|                        |                             | Bloco Mot./Capa Mancal-F I PWT                                                                                                    |      |                                                                                           |                                                                                                    | 7212-20   |                                                                                                    |
|                        |                             | Bloco Mot/Capa Mancal-F I PWT                                                                                                    |      |                                                                                           |                                                                                                    | 7212-20   |                                                                                                    |
|                        |                             | Bloco Mot./Capa Mancal-F I PWT                                                                                                    |      |                                                                                           |                                                                                                    | 7212-20   |                                                                                                    |
|                        |                             | Sub Mont Cabecote Fam I PWT                                                                                                    |      |                                                                                           |                                                                                                    | 7212-20   |                                                                                                    |
|                        |                             | Sub Mont Cabecote Fam I PWT                                                                                                    |      |                                                                                           | Montador Motores-A                                                                                                    | 7214-05   |                                                                                                    |
|                        |                             | Sub Mont Cabecote Fam I PWT                                                                                                    |      |                                                                                           | Montador Motores-A                                                                                                    | 7214-05   |                                                                                                    |
|                        |                             | Sub Mont Cabecote Fam I PWT                                                                                                    |      |                                                                                           | Montador Motores-A                                                                                                    | 7214-05   |                                                                                                    |
|                        |                             |                                                                                                    |      |                                                                                           | Montador Motores-A                                                                                                    | 7214-05   |                                                                                                    |
|                        |                             |                                                                                                    |      |                                                                                           | Montador Motores-A                                                                                                    | 7214-05   |                                                                                                    |
|                        |                             |                                                                                                    |      |                                                                                           | Montador Motores-A                                                                                                    | 7214-05   |                                                                                                    |
|                        | 23/09/1978<br>13.1- Periodo | <b>CAT REGISTRADA</b><br>LOTAÇÃO E ATRIBUIÇÃO<br>13.2- CNPJ/CEI<br>19/02/2003 a 31/12/2003 59.275.792/0008-26<br>01/01/2004 a 31/12/2004 59.275.792/0008-26<br>01/01/2005 a 31/12/2005 59.275.792/0008-26<br>01/01/2006 a 31/12/2006 59.275.792/0008-26<br>01/01/2007 a 30/09/2007 59.275.792/0008-26<br>01/10/2007 a 31/12/2007 04.115.780/0002-57<br>01/01/2008 a 31/12/2008 04.115.780/0002-57<br>01/01/2009 a 31/03/2009 04.115.780/0002-57<br>01/04/2009 a 30/09/2009 04.115.780/0002-57<br>01/10/2009 a 31/12/2009 04.115.780/0002-57<br>01/01/2010 a 31/12/2010 04.115.780/0002-57<br>01/01/2011 a 31/12/2011 04:115.780/0002-57<br>01/01/2012 a 31/12/2012 04.115.780/0002-57<br>01/01/2013 a 31/12/2013 04.115.780/0002-57<br>01/01/2014 a 11/08/2014 04.115.780/0002-57 |      | Sub Mont Cabecote Fam I PWT<br>Sub Mont Cabecote Fam I PWT<br>Sub Mont Cabecote Fam I PWT | 13.4- Cargo<br>Embalador-Conferente Pecas<br>Embalador-Conferente Pecas<br>Embalador-Conferente Pecas<br>Embalador-Conferente Pecas<br>Embalador-Conferente Pecas<br>Operador Mag Usinagem A<br>Operador Mag Usinagem A<br>Operador Mag Usinagem A<br>Operador Mag Usinagem A<br>Montador Motores-A<br>Montador Motores-A<br>Montador Motores-A<br>Montador Motores-A<br>Montador Motores-A<br>Montador Motores-A |           | Embalador-Conferente Pecas<br>Embalador-Conferente Pecas<br>Embalador-Conferente Pecas<br>Embalador-Conferente Pecas<br>Embalador-Conferente Pecas<br>Operador Mag Usinagem A<br>Operador Mag Usinagem A<br>Operador Mag Usinagem A<br>Operador Mag Usinagem A |

b. Se **CFG/PPP\_ANUAL = 'F': imprime as informações da função por período da função.**

# **Boletim Técnico**

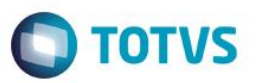

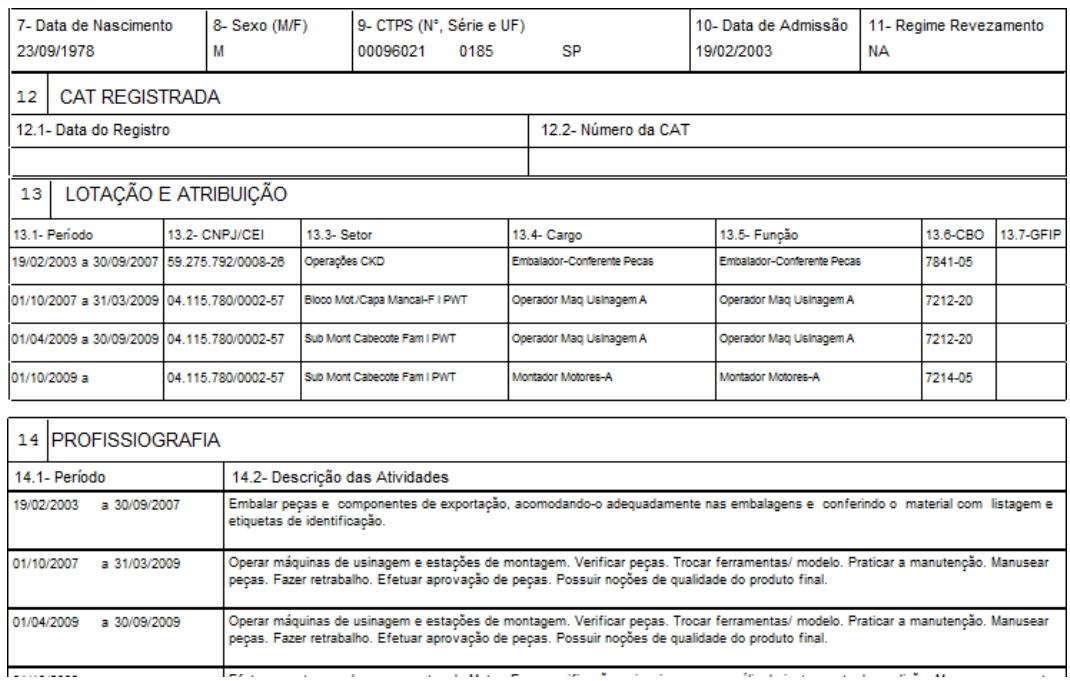

# **Informações Técnicas**

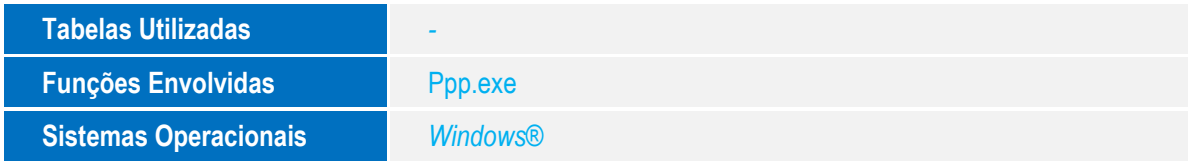